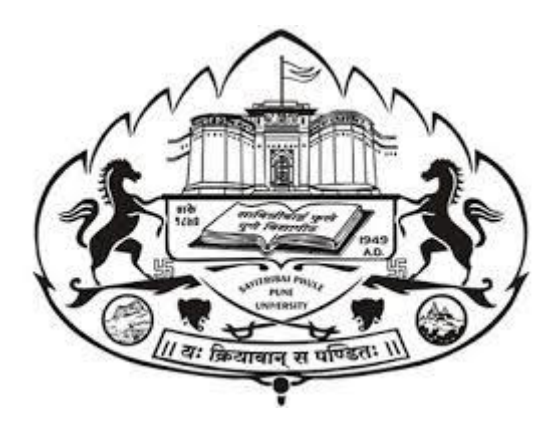

# **SAVITRIBAI PHULE PUNE UNIVERSITY**

*(FORMERLY UNIVERSITY OF PUNE)*

# **THREE YEAR B. SC. ANIMATION DEGREE PROGRAM**

**(FACULTY OF SCIENCE & TECHNOLOGY)**

**CHOICE BASED CREDIT SYSTEM SYLLABUS TO BE IMPLIMENTED FROM ACADEMIC YEAR 2022-2023**

#### **TABLE -1 STRUCTURE FOR F Y B SC AMIMATION**

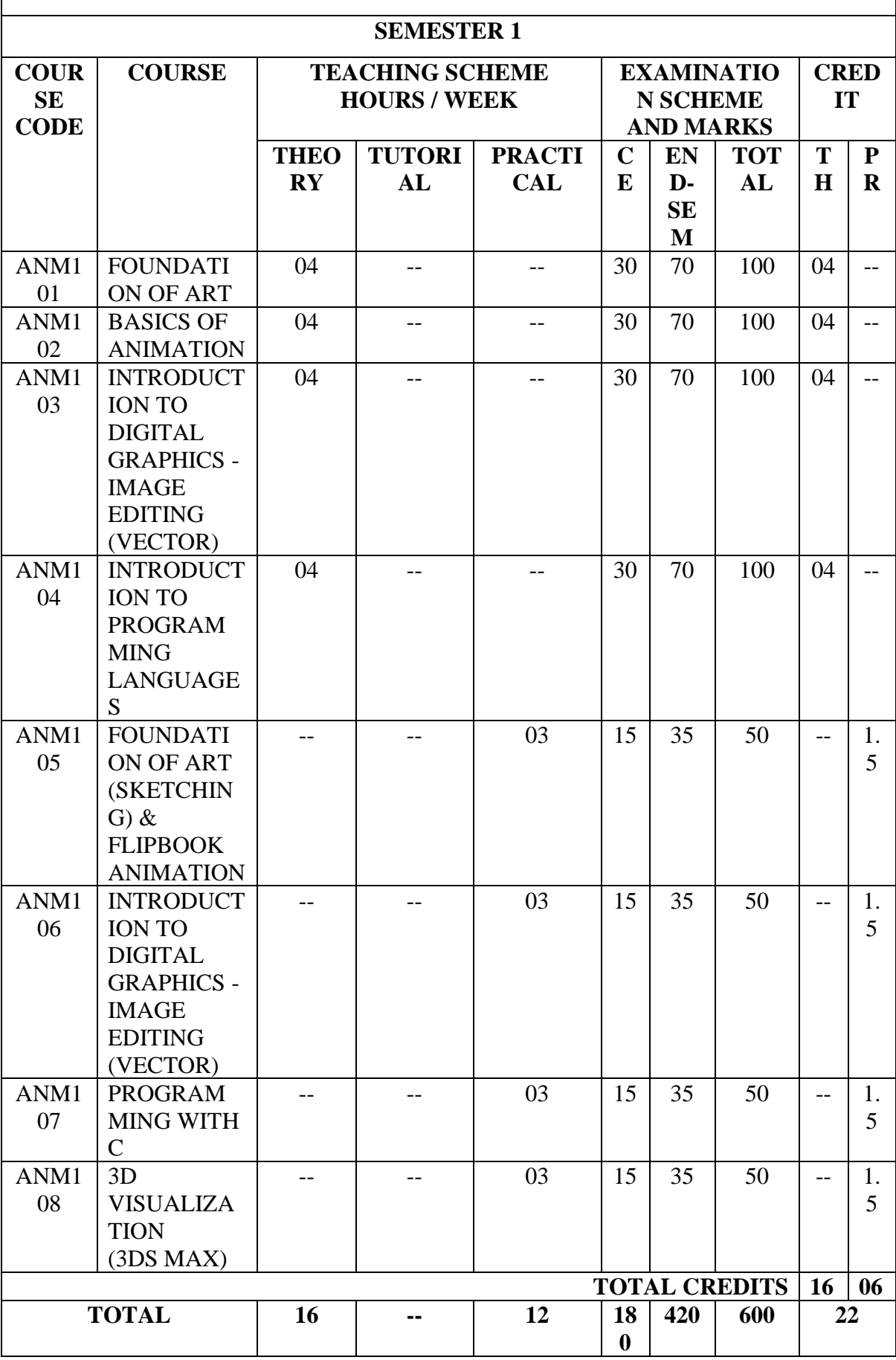

35

#### **ABBREVIATIONS:**

## **TW:** TERM WORK **TH:** THEORY **OR:** ORAL **TUT**: TUTORIAL **PR**: PRACTICAL

 $\mathcal{L}_{\mathcal{A}}$ 

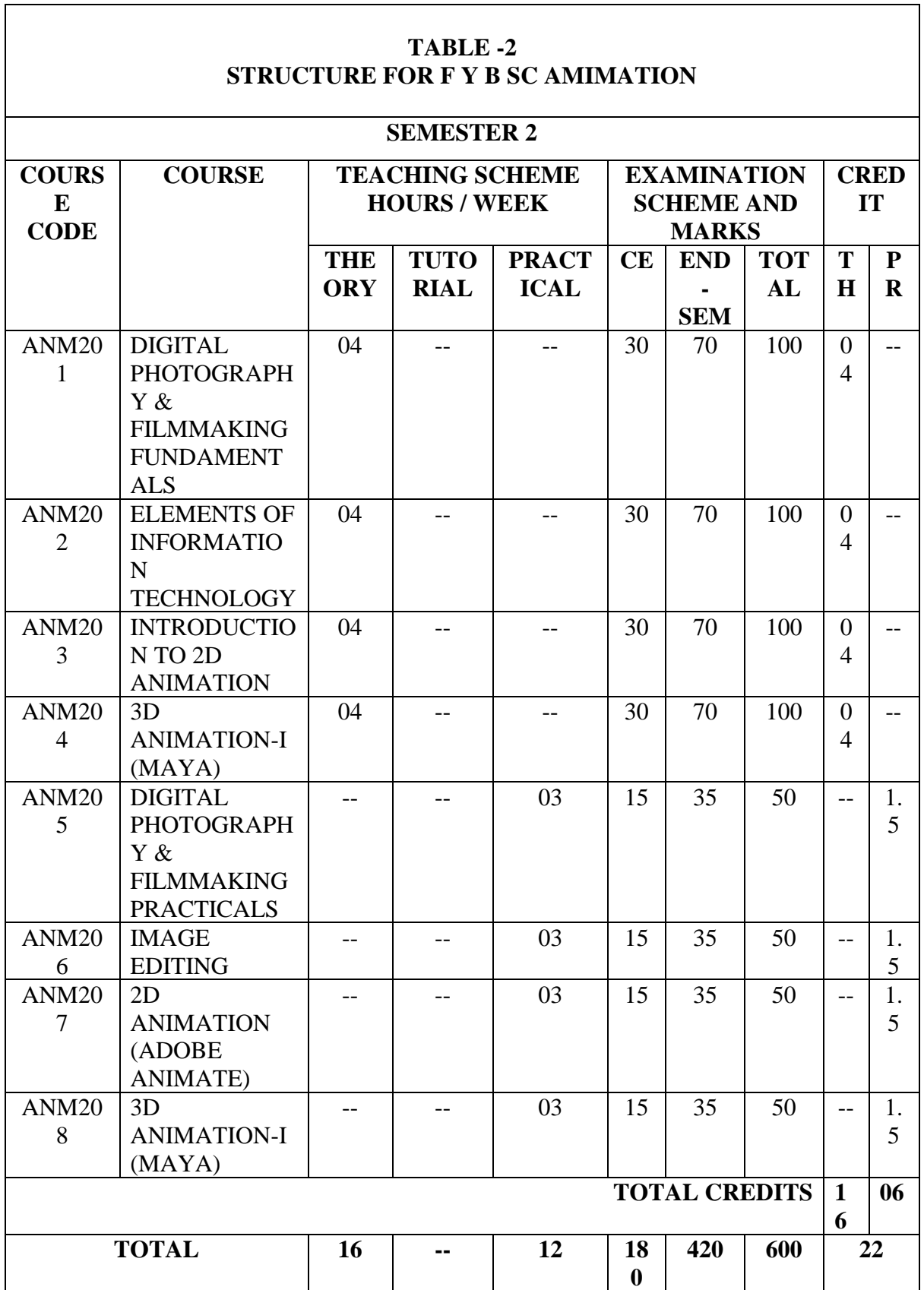

#### S A V I T R I B A I P H U L E P U N E U N I V E R S I T Y P age 3 |

#### **ABBREVIATIONS:**

### **TW:** TERM WORK **TH:** THEORY **OR:** ORAL **TUT**: TUTORIAL **PR**: PRACTICAL

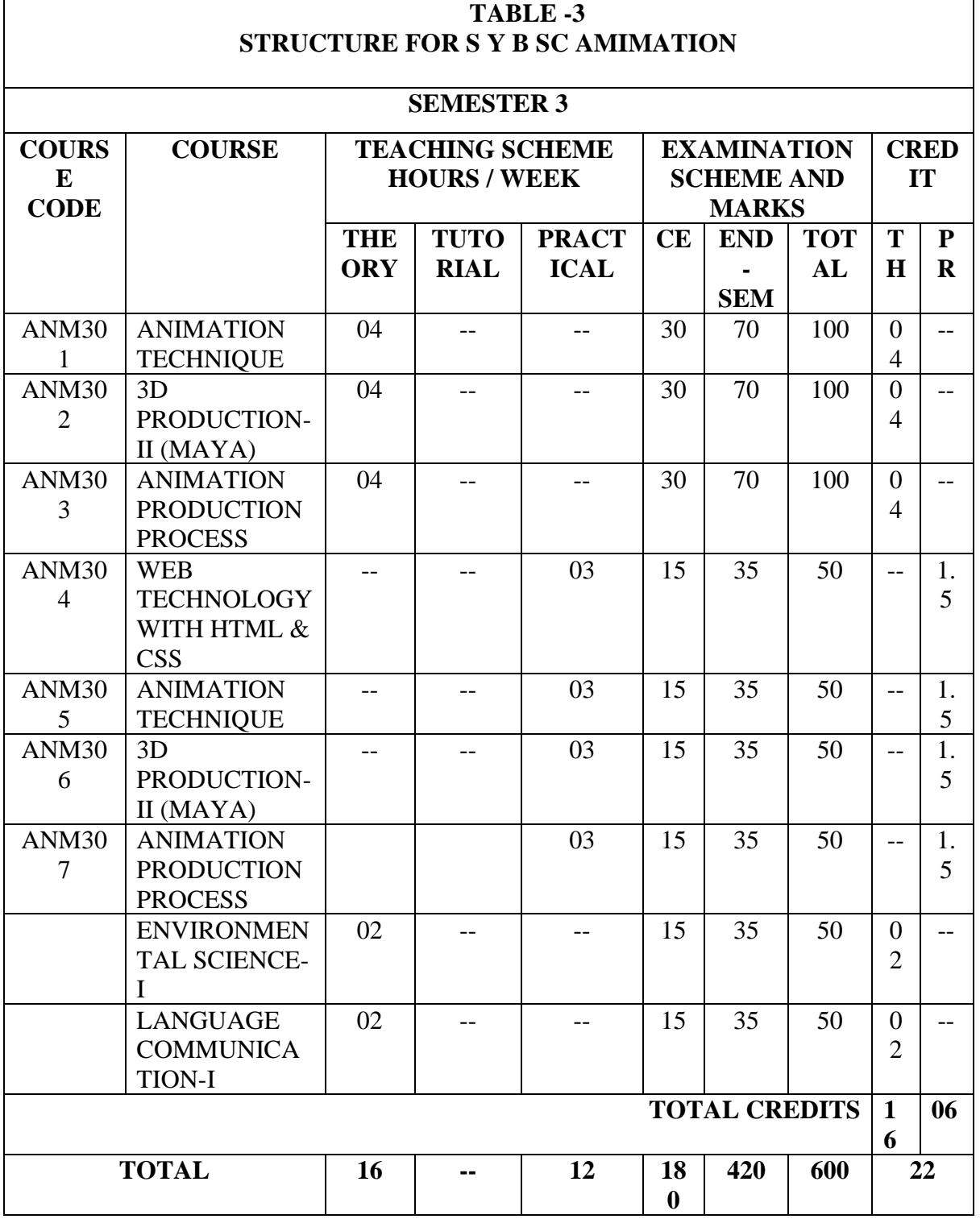

*\*LANGUAGE COMMUNICATION - I (VALUE EDUCATION)*

#### **TABLE -4 STRUCTURE FOR S Y B SC ANIMATION**

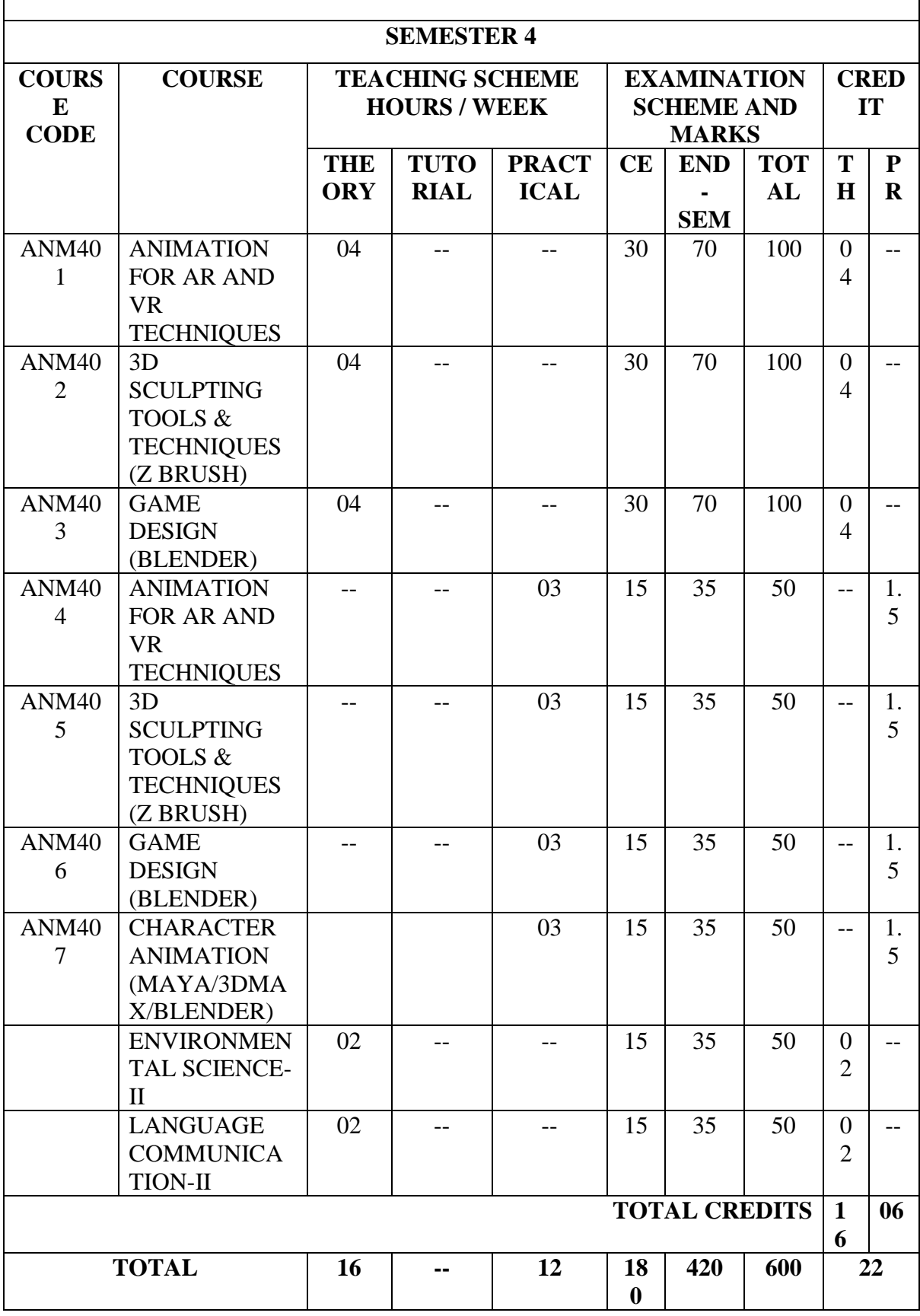

*\*LANGUAGE COMMUNICATION - II (PROFESSIONAL COMMUNICATION SKILL)*

#### **TABLE -5 STRUCTURE FOR T Y B SC ANIMATION**

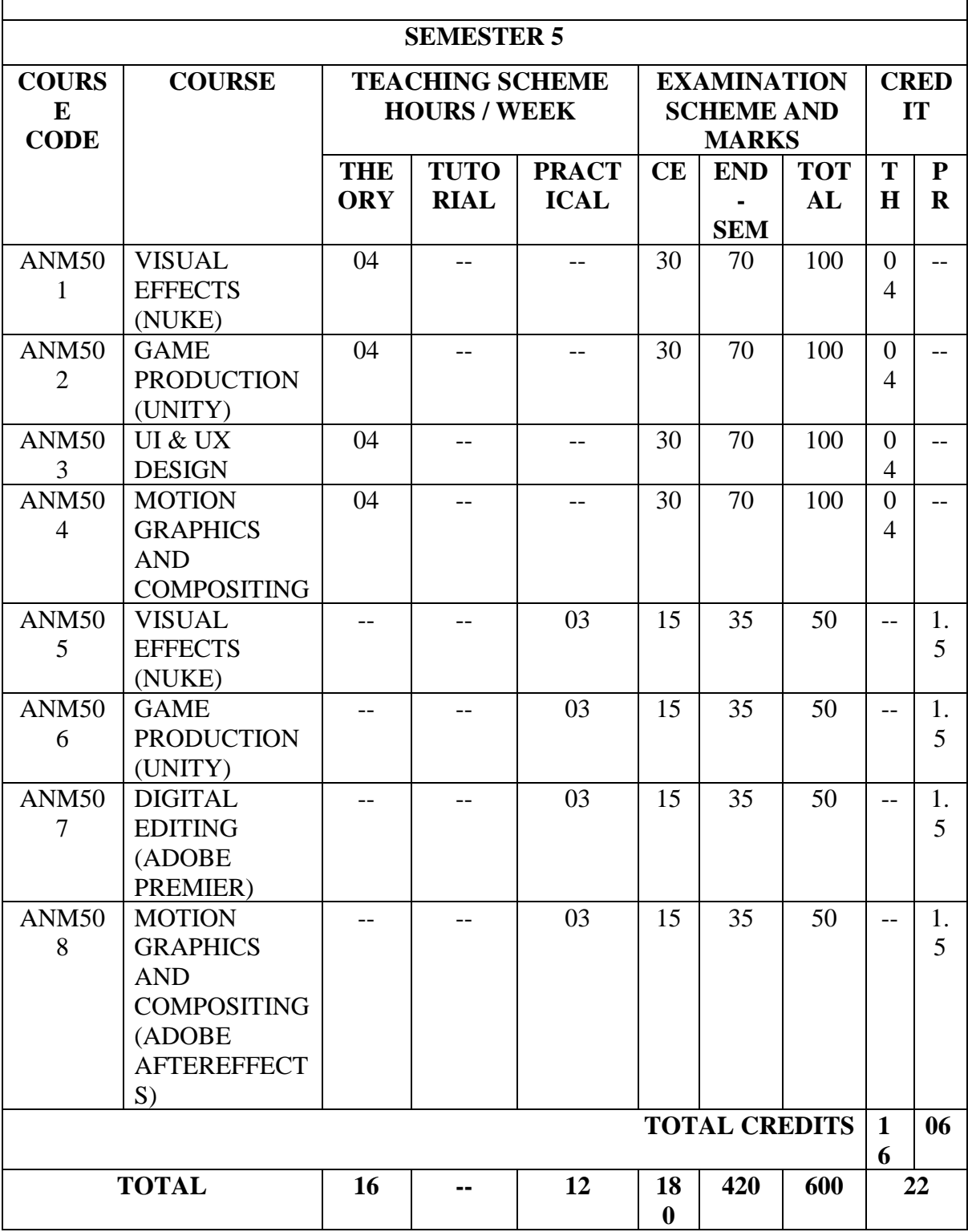

#### **TABLE -6 STRUCTURE FOR T Y B SC ANIMATION**

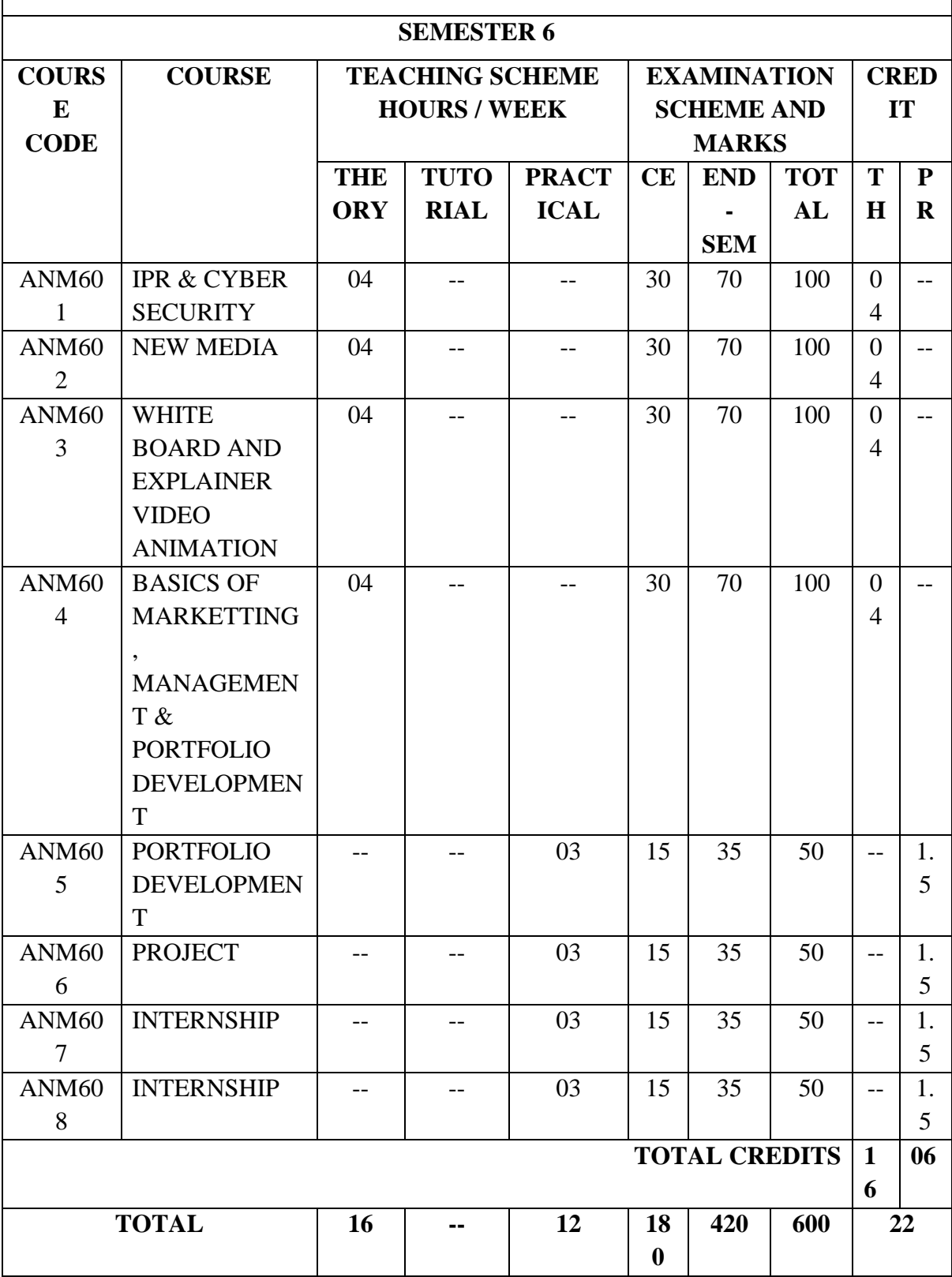

**DR SAMEER SAHASTRABUDDHE**

CHAIRMAN BOARD OF STUDIES B SC ANIMATION

#### **Savitribai Phule Pune University, Pune Course Name: B. Sc. Animation Class: S.Y. Revised syllabus to be implemented from Academic year 2022-2023 Credits: 04 each | Total Lectures 60 Subject: ANM301 Animation Technique Semester III**

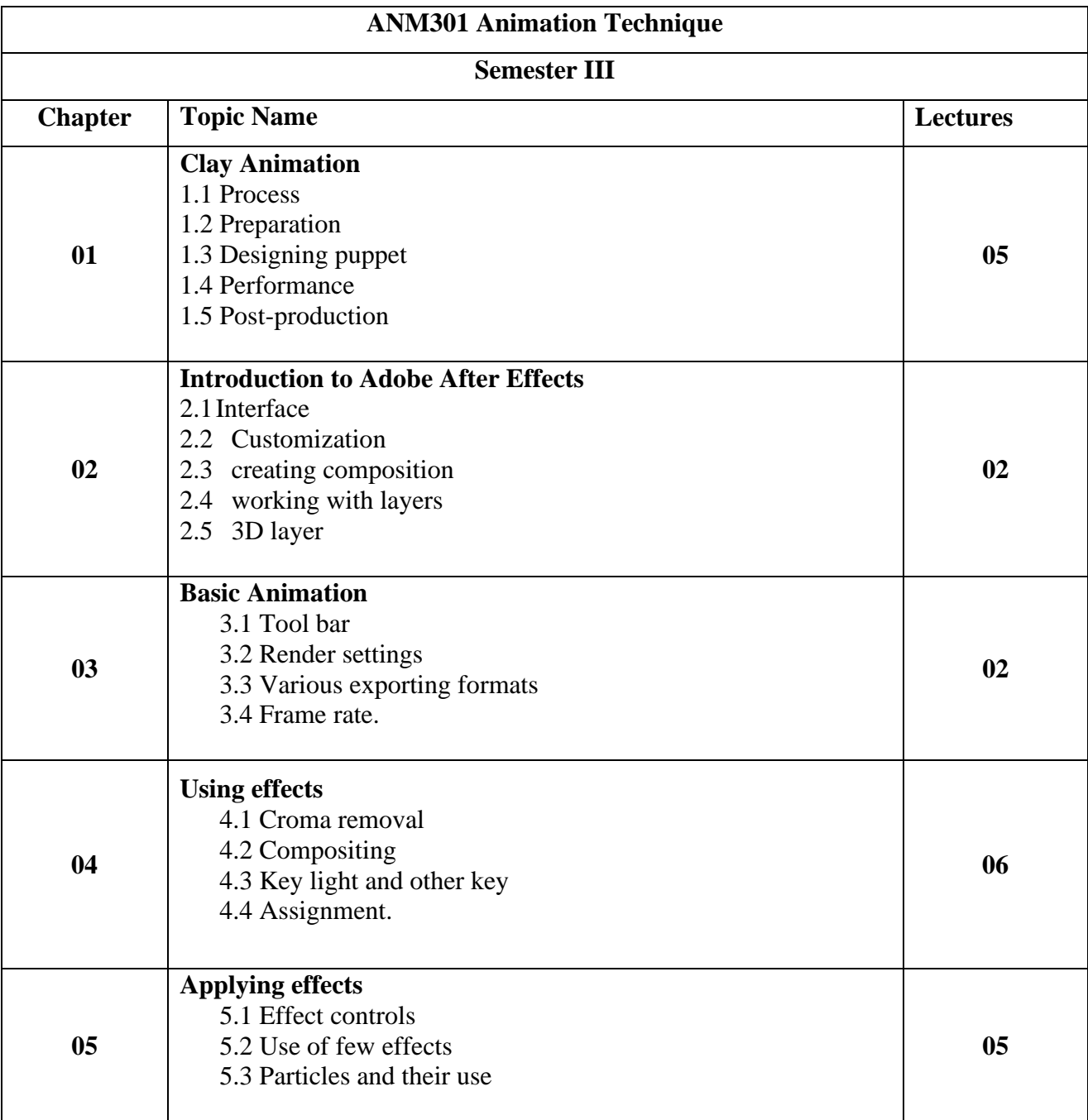

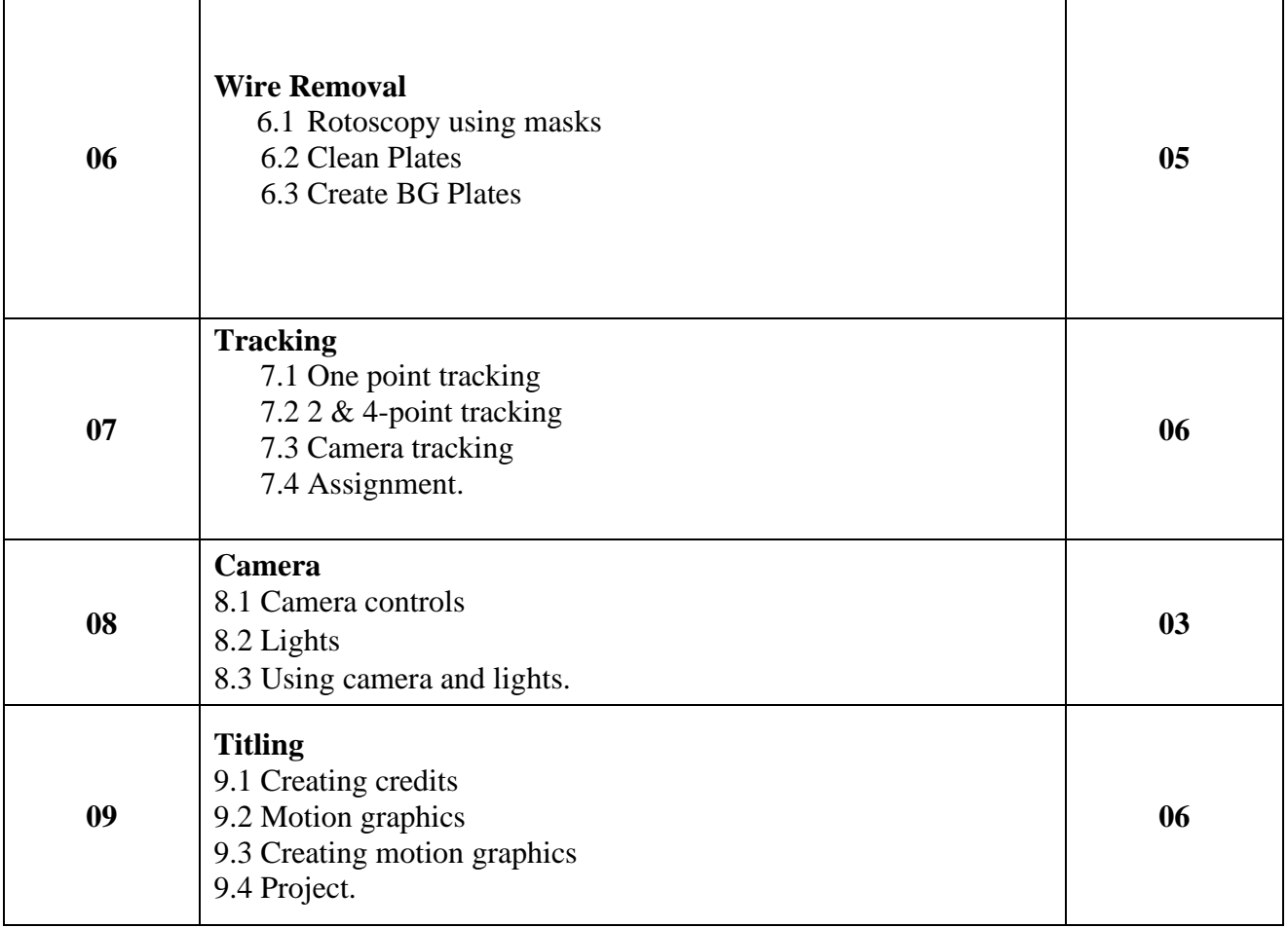

S A V I T R I B A I P H U L E P U N E U N I V E R S I T Y P age 9 | **Savitribai Phule Pune University, Pune Course Name: B. Sc. Animation Class: S. Y. Revised syllabus to be implemented from Academic year 2022-2023 Credits: 04 each | Total Lectures - 60 Subject: ANM302 - 3D Production-II (Maya)**

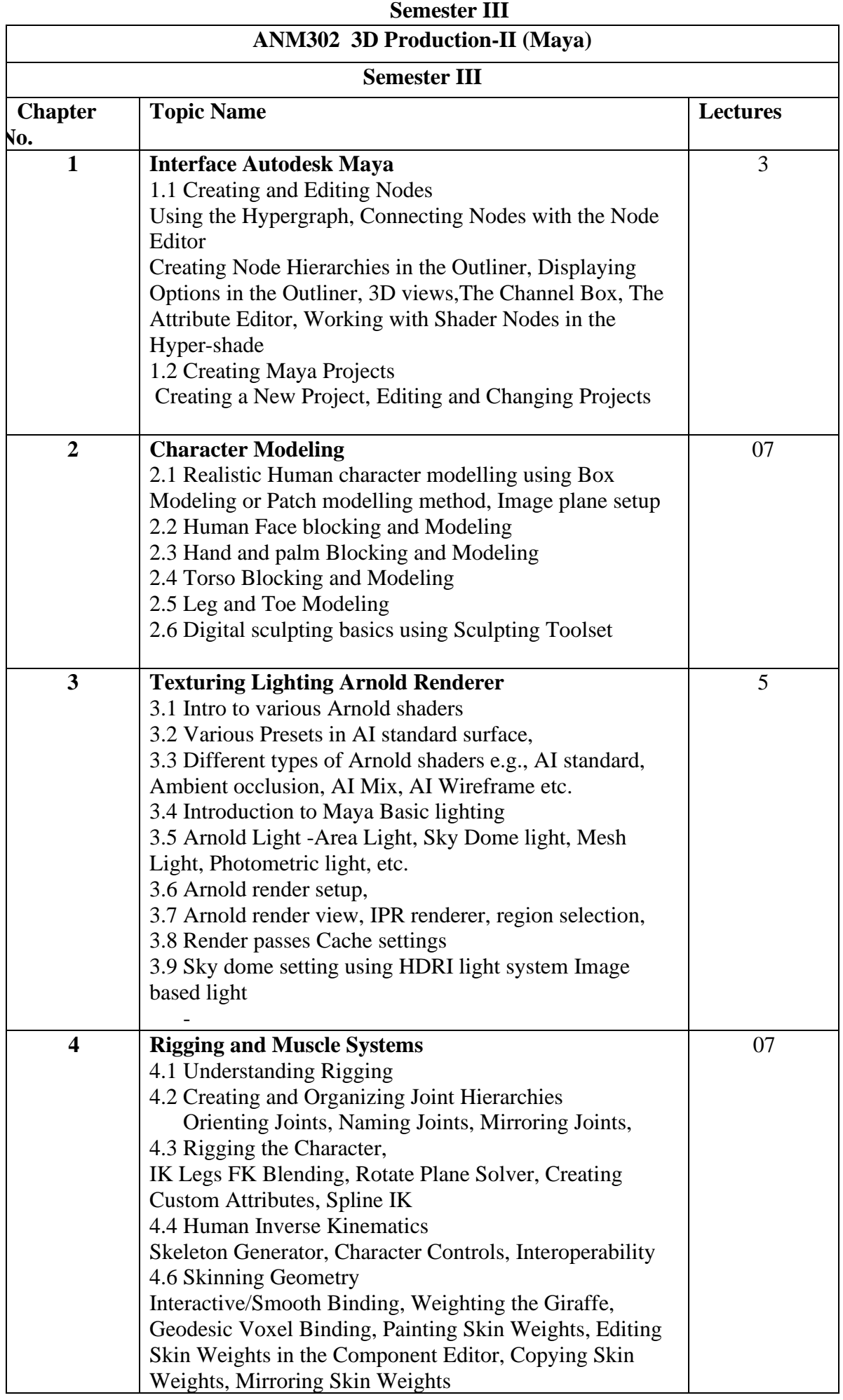

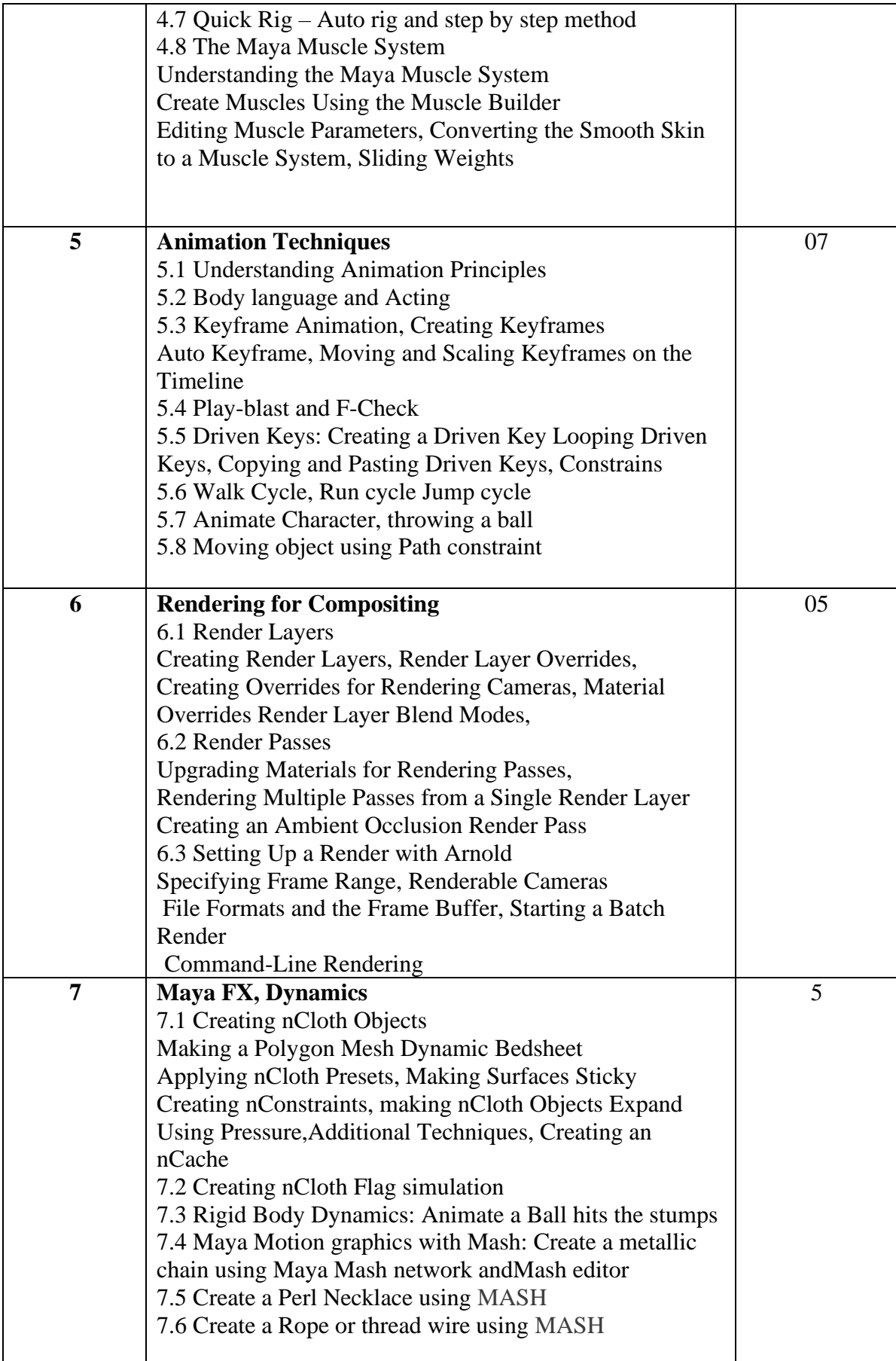

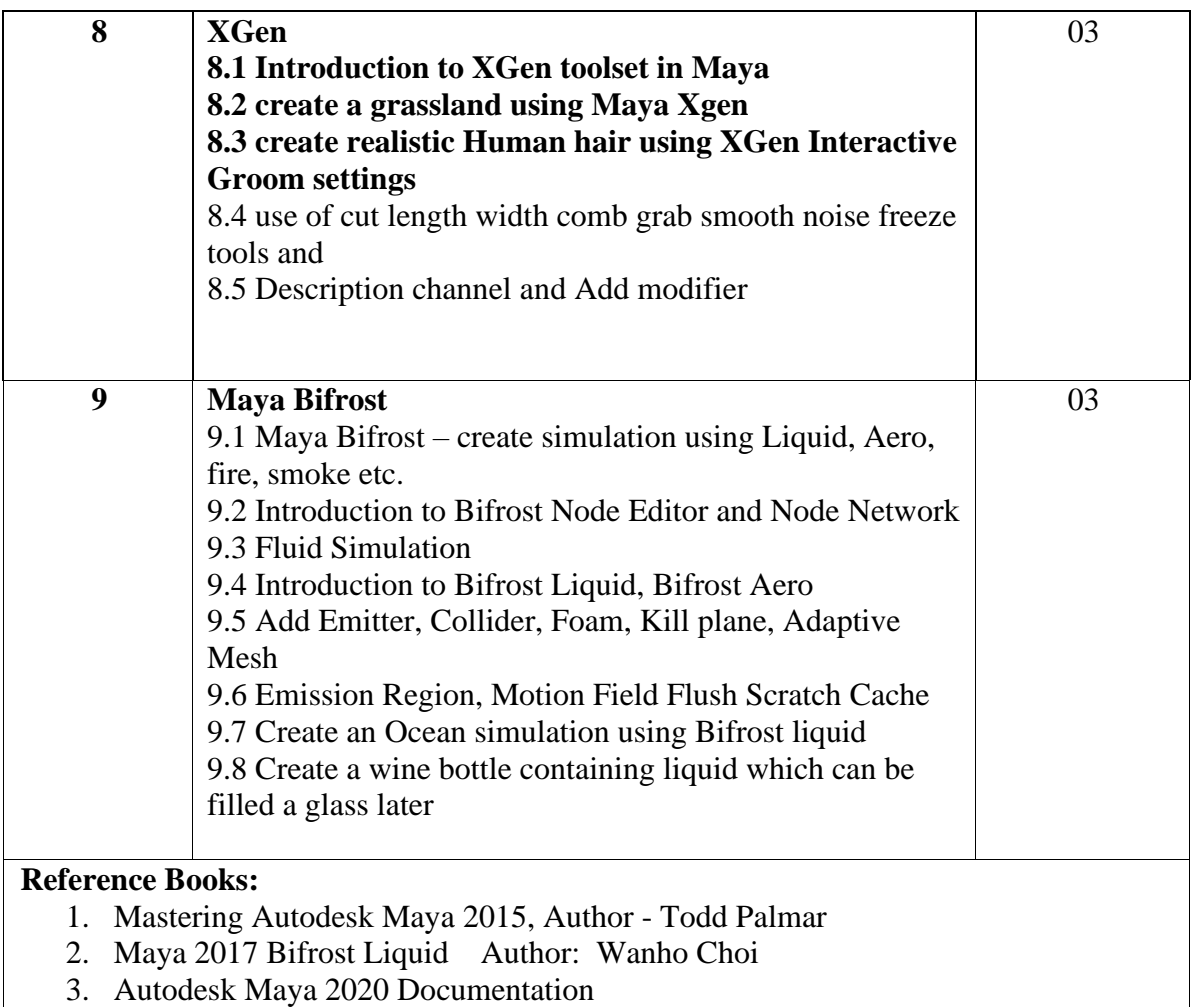

**Savitribai Phule Pune University, Pune**

**Course Name: B. Sc. Animation Class: S.Y. Revised syllabus to be implemented from Academic year 2022-2023 Credits: 04 each | Total Lectures 60 SUB: ANM 303 - Animation Production Process Semester III**

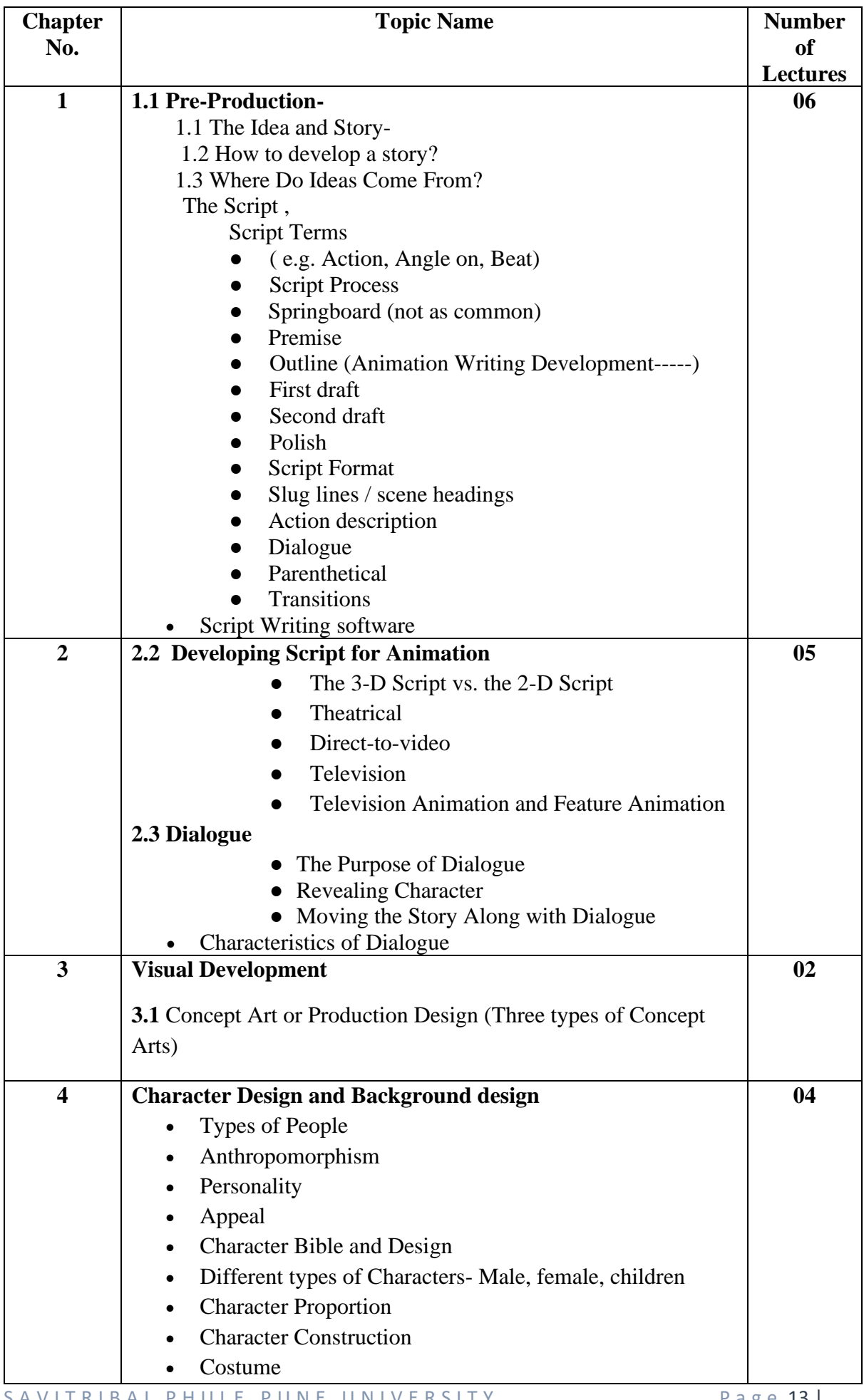

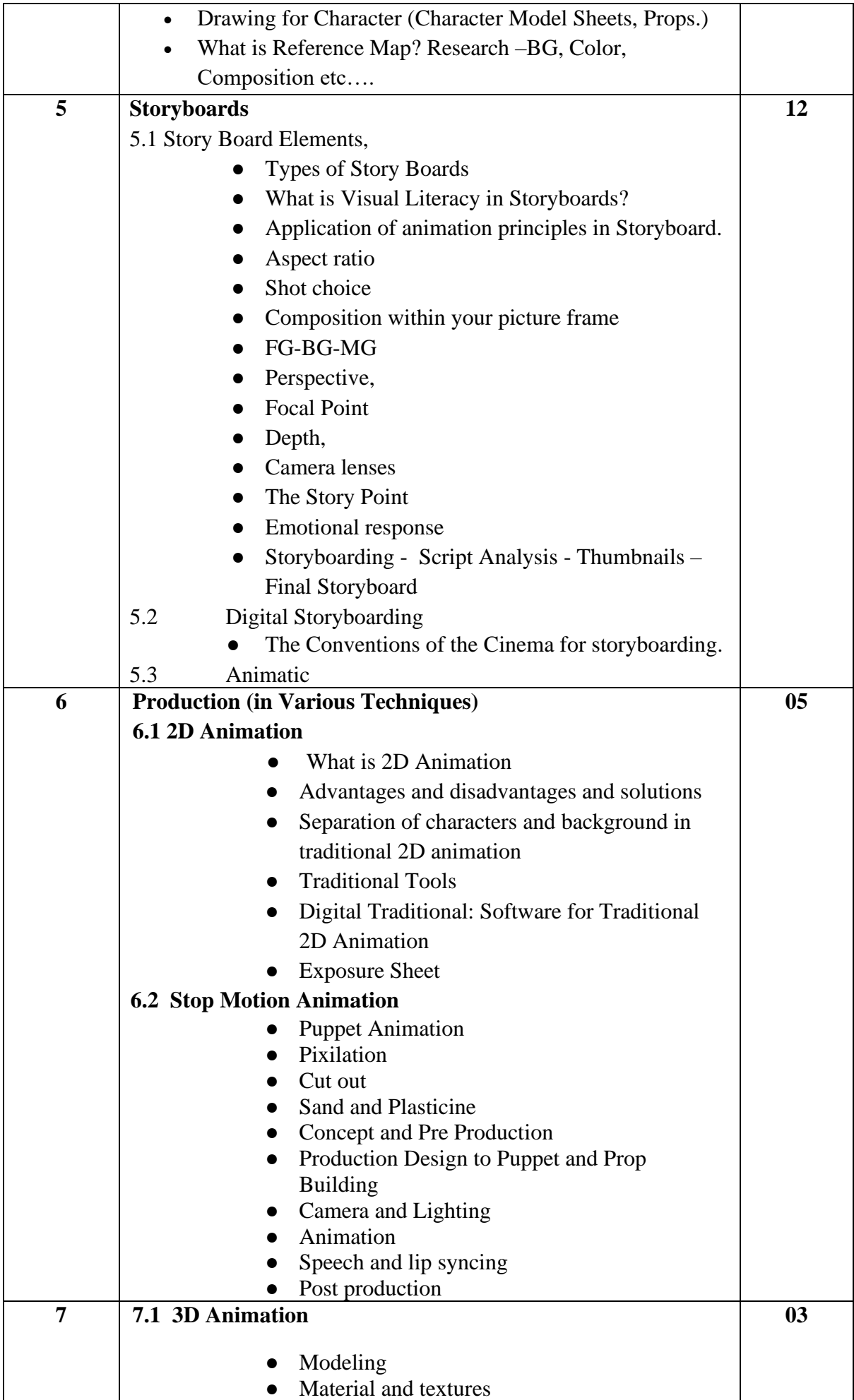

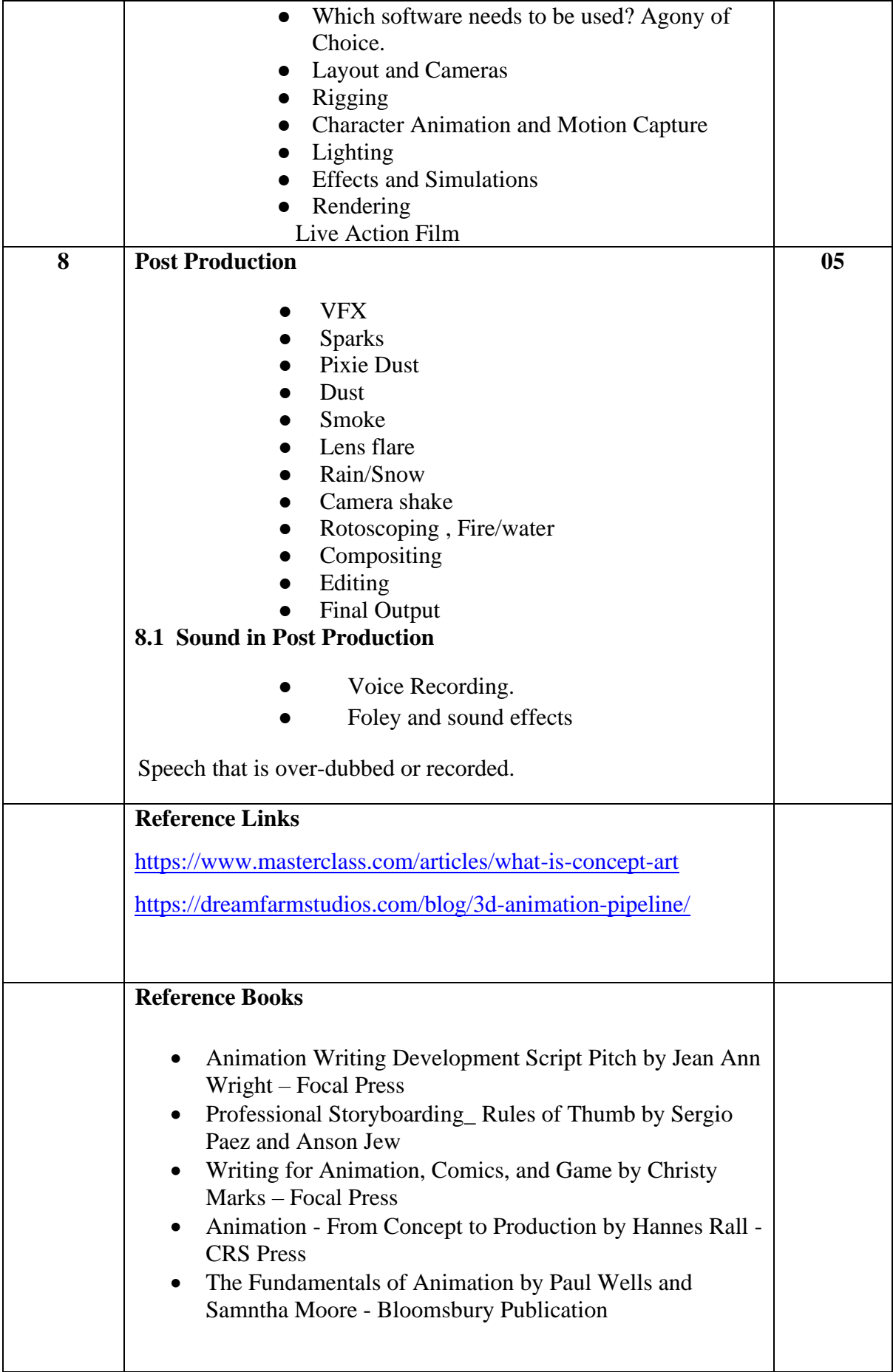

#### **Savitribai Phule Pune University, Pune Course Name: B. Sc. Animation Class: F.Y. Revised syllabus to be implemented from Academic year 2022-2023 Credits: 04 each | Total Lectures 60 SUB: ANM 304 Web Technology with HTML and CSS Semester III**

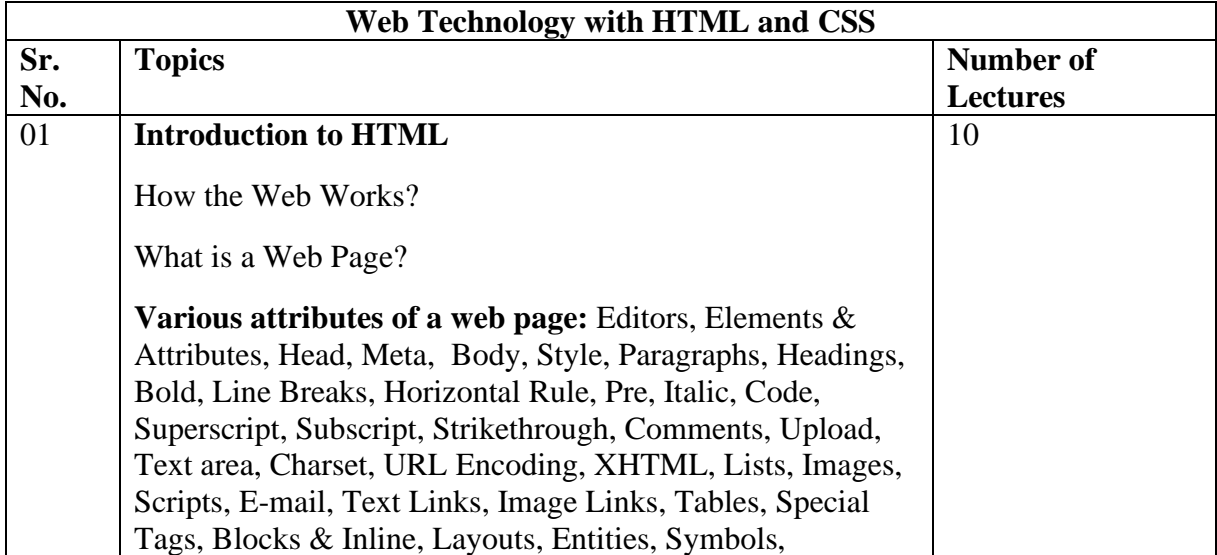

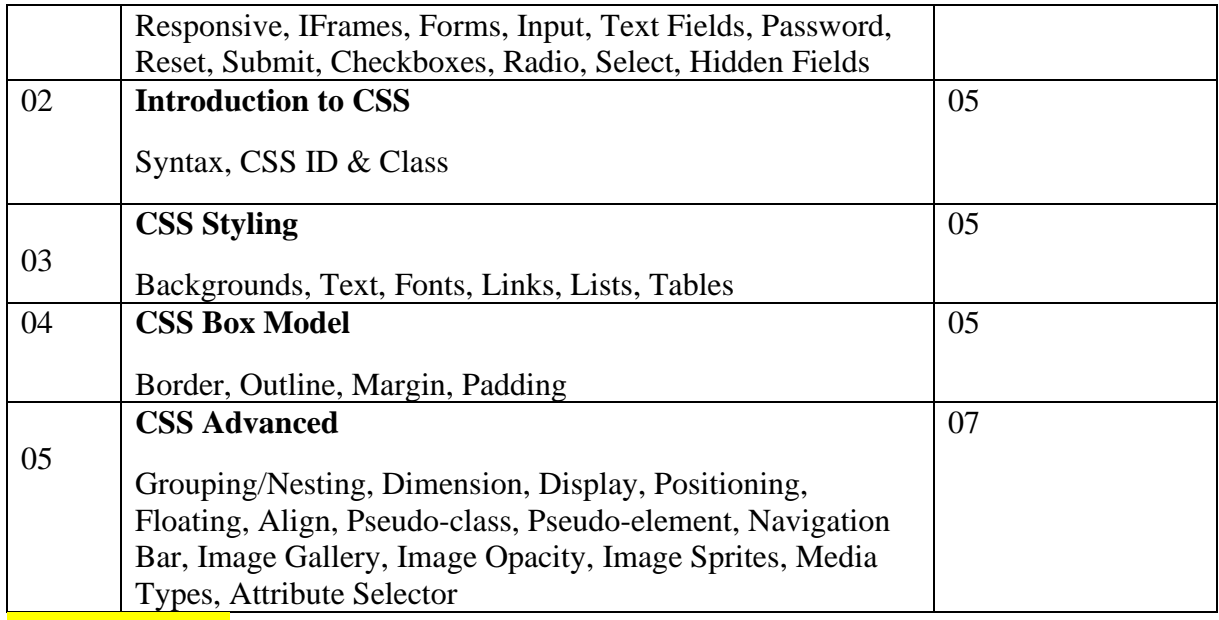

Reference books:

#### **Savitribai Phule Pune University, Pune Course Name: B. Sc. Animation Class: S. Y. Revised syllabus to be implemented from Academic year 2022-2023**

#### **Semester 3: Practical - ANM 305- Lab I Based on Subjects: 1. Animation Technique (ANM 305)**

The list suggested for practical are not to be implemented using EQUAL timeframes (like 1 hr/2 hrs etc), but can be implemented using variable timeframes. The objective is to match the overall time mentioned (in brackets) in front of each domain.

Adobe after Effects is a digital visual effects, motion graphics, and compositing application developed by Adobe Systems and used in the post-production process of film making, video games and television production. Among other things, After Effects can be used for keying, tracking, compositing, and animation. It also functions as a very basic non-linear editor, audio editor, and media transcoder. In 2019, the program won an Academy Award for scientific and technical achievement:

#### **Our students use Photoshop to:**

- Understand terminology used in the video post-production process
- Work with content on the Timeline
- Understand how to work with layers
- Add text and other objects to a composition
- Add effects and animation to objects and text
- Edit applied effects and animation
- Import After Effects content into Premiere Pro with Adobe Dynamic Link
- Export a completed video

#### **Practical List (30 Hrs)**

- 1. Create 5 different clay Model Using Clay (Also understand the concept and Texture of Clay Model with the help of BG).
- 2. Create 3 different Cut out Characters (Any 2 leg Cartoon character, any 4 Leg Character, Office Man/ School Girl.)
- 3. Create Typography Animation.
- 4. Create Pin Screen Animation.
- 5. Create Flip Book.
- 6. Create Facial Expression of Any One Man/Women.
- 7. Remove any Character for from Footage.
- 8. Create Clean Plate Footage using content Aware fill tool
- 9. Create Roto of any footage and change its BG also.
- 10. Use Multipoint Tracking and Replace any Object form Footage.
- 11. Use Wrap Stabilizer to shaky Footage for Stable.
- 12. Create Proper Titles Sequence and subtitle also, related to your Footage.

**Savitribai Phule Pune University, Pune Course Name: B. Sc. Animation Class: S. Y. Revised syllabus to be implemented from Academic year 2022-2023**

#### **Semester 3: Practical - ANM 306- Lab II Based on Subjects : 1. 3D Production-II (Maya)**

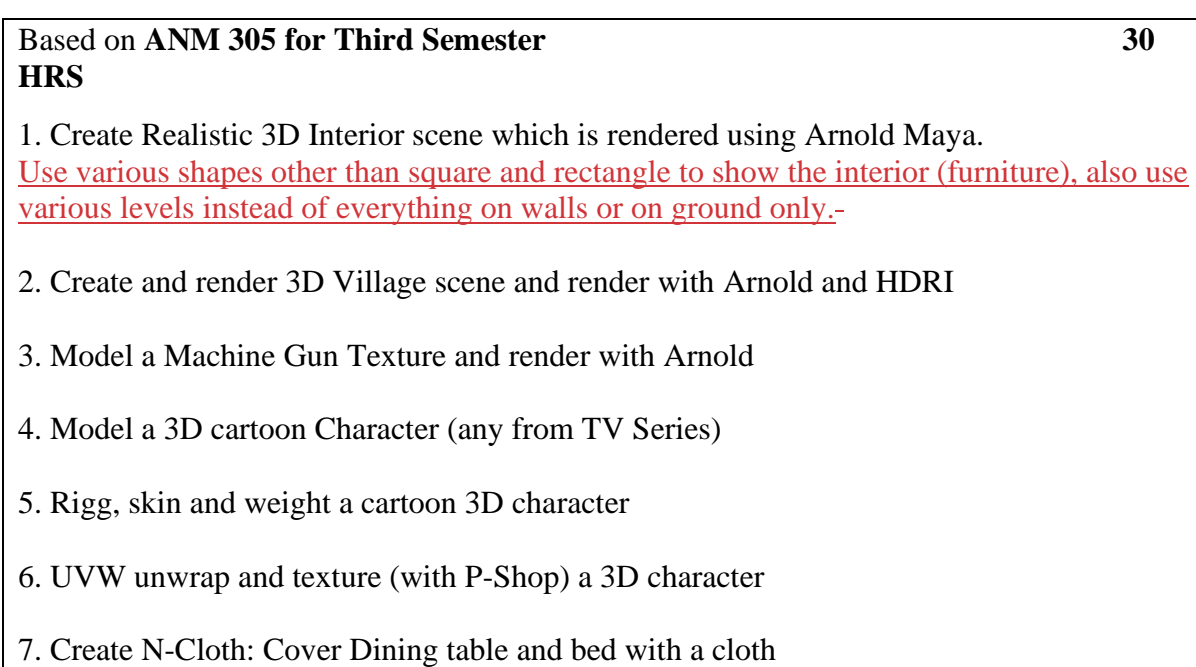

8. Animate walk cycle of 3D Cartoon Character

9 Make realistic Hair on a 3D Model using X-Gen

10 Create liquid simulation: pour water from a bottle to a glass. Use Bifrost

**Students Should Present Journal of Maya Practical at the end of the Semester.**

**Savitribai Phule Pune University, Pune Course Name: B. Sc. Animation Class: S. Y. Revised syllabus to be implemented from Academic year 2022-2023**

> **Semester 3: Practical - ANM 307- Lab III Based on Subjects: 1. Animation Production Process**

1.

#### **Savitribai Phule Pune University, Pune Course Name: B. Sc. Animation Class: F.Y. Revised syllabus to be implemented from Academic year 2022-2023 Credits: 04 each | Total Lectures 60 SUB: Language Communication - I Semester III**

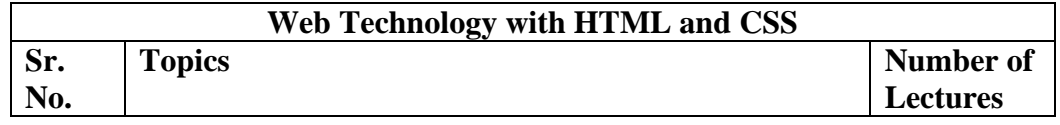

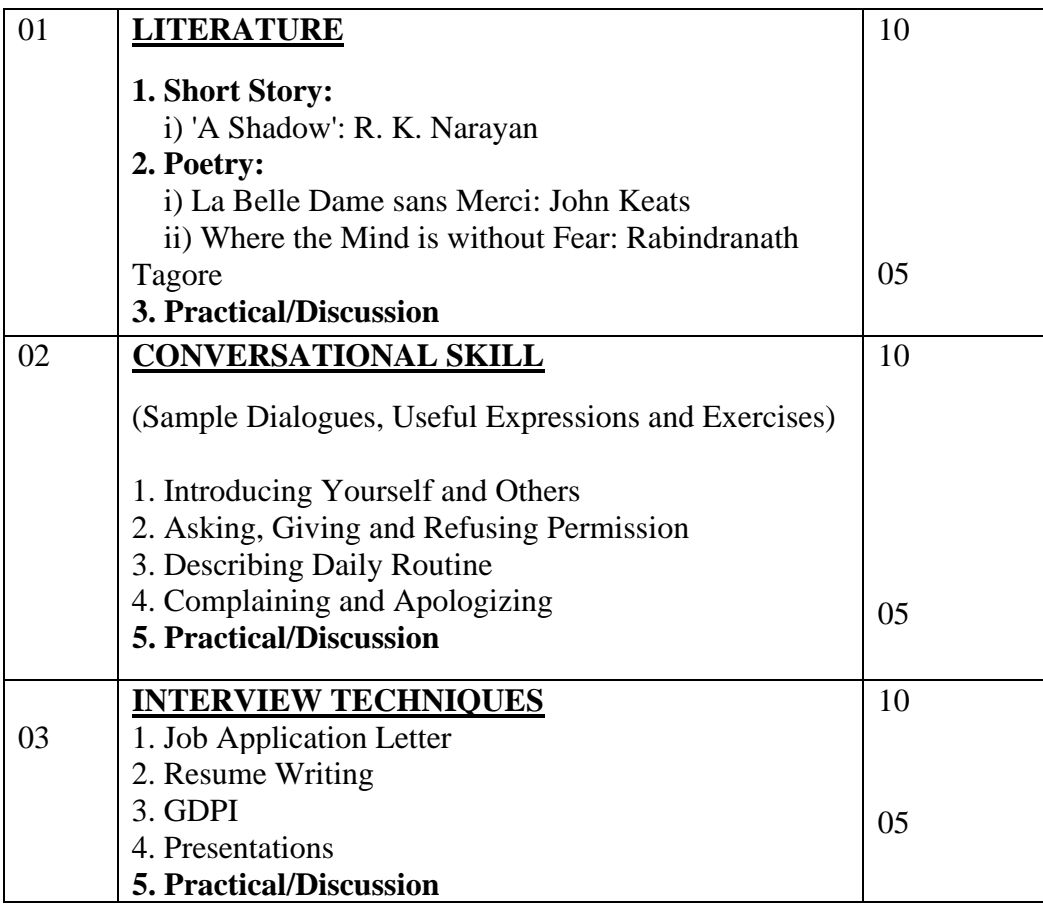

#### **BIBLIOGRAPHY:**

1. Adair, John. Effective Communication, London: Pan Macmillan Ltd. 2003.

2. Amos, Julie-Ann. Handling Tough Job Interviews. Mumbai: Jaico Publishing, 2004.

3. Baron, N.S., (2008).Always On: Language in an Online and Mobile World. Oxford University

Press. Oxford.

4. Borg, James.(2010). Body Language: 7 Easy Lessons to Master the Silent Language. FT Press.

5. Collins, Patrick. Speak with Power and Confidence. New York: Sterling, 2009.

6. Kroehnert, Gary. Basic Presentation Skills. Sidney: McGraw Hill, 2010.

7. Linda B., Iris V. (2001). Intercultural Communication in the Global Workplace. 2nd Edition.

Tata McGraw

8. Mitra, B. (2011). Personality Development & Soft Skills.1st edition. Oxfor.

9. Moore, Ninja-Jo, et al. Nonverbal Communication: Studies and Applications. New York: Oxford University Press, 2010.

10. Nelson, Paul E. & Judy C. Pearson, Confidence in Public Speaking.

11. Prasad, H. M. How to Prepare for Group Discussion and Interview. New Delhi: Tata McGraw-Hill Publishing Company Limited, 2001.

12. Pease, Allan. Body Language. Delhi: Sudha Publications, 1998.

13. Raman, Meenakshi & Sangeeta Sharma. Technical Communication: Principles and Practice.

Second Edition. New Delhi: Oxford University Press, 2011.

14. Rutherford, Andrea J. Basic Communication Skills for Technology: Second Edition. Delhi:

Pearson Education, 2007.

15. Sharma, R. C. & Krishna Mohan. Business Correspondence and Report Writing: Third Edition. New Delhi: Tata McGraw-Hill Publishing company Limited, 2007.

#### **WEB LINKS:**

http://networketiquette.net/ https://public.wsu.edu/~brians/errors/ http://users3.ev1.net/~pamthompson/body\_language.htm http://www.albion.com/netiquette/corerules.html http://www.bbc.co.uk/worldservice/learningenglish/radio/specials/15 35\_questionanswer/page15.shtml http://www.colostate.edu/Depts/Speech/rccs/theory44.html http://www.dailywritingtips.com/

#### **EVALUATION PATTERN**

Considering the choice-based credit system (CBCS) and the semester pattern, both Semesters-III & IV will have a uniform evaluation pattern of **50 marks** each. There will be an **'Internal Examination'** for **15 marks** and **Semester-end Examination** for **35 marks**.

The Internal Examination for **15 marks** will be conducted in two parts.

#### **1) Practical Examination for 05 marks:**

(The choices like Group Discussion, Mock Interviews, Seminar, Project Presentation, Role Play,

Home Assignment, Library Work, Lecture Notes etc. can be considered.)

#### **2) A Mid-semester Written Test for 10 marks:**

The Mid-semester Written Test will be based on the book prescribed for the syllabus. The test aims at assessing students' writing competence in general. Hence, descriptive and essay type questions can be considered while setting the question paper.

#### **Semester-end Examination:**

The Semester-end Examination will have a uniform question paper pattern for both semesters.

The pattern of the question paper is given below.

#### **SEMESTER-END EXAMINATION Question Paper Patterns (Sem-III)**

**Hours**

**Marks: 35 Time: 2 Clock** 

**Instructions:**

#### **1. All questions are compulsory.**

**2. Figures to the right indicate full marks.**

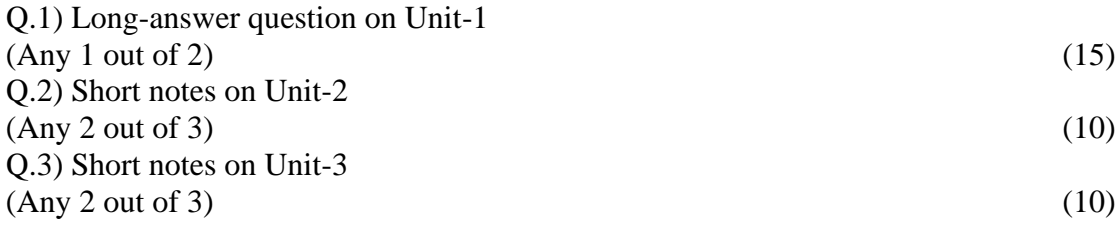

#### **Savitribai Phule Pune University, Pune Course Name: B. Sc. Animation Class: Second Year Revised syllabus to be implemented from Academic year 2022-2023 Credits: 02 each | Total Lectures 45 Subject: ANM 401 Animation for AR VR Techniques Semester IV**

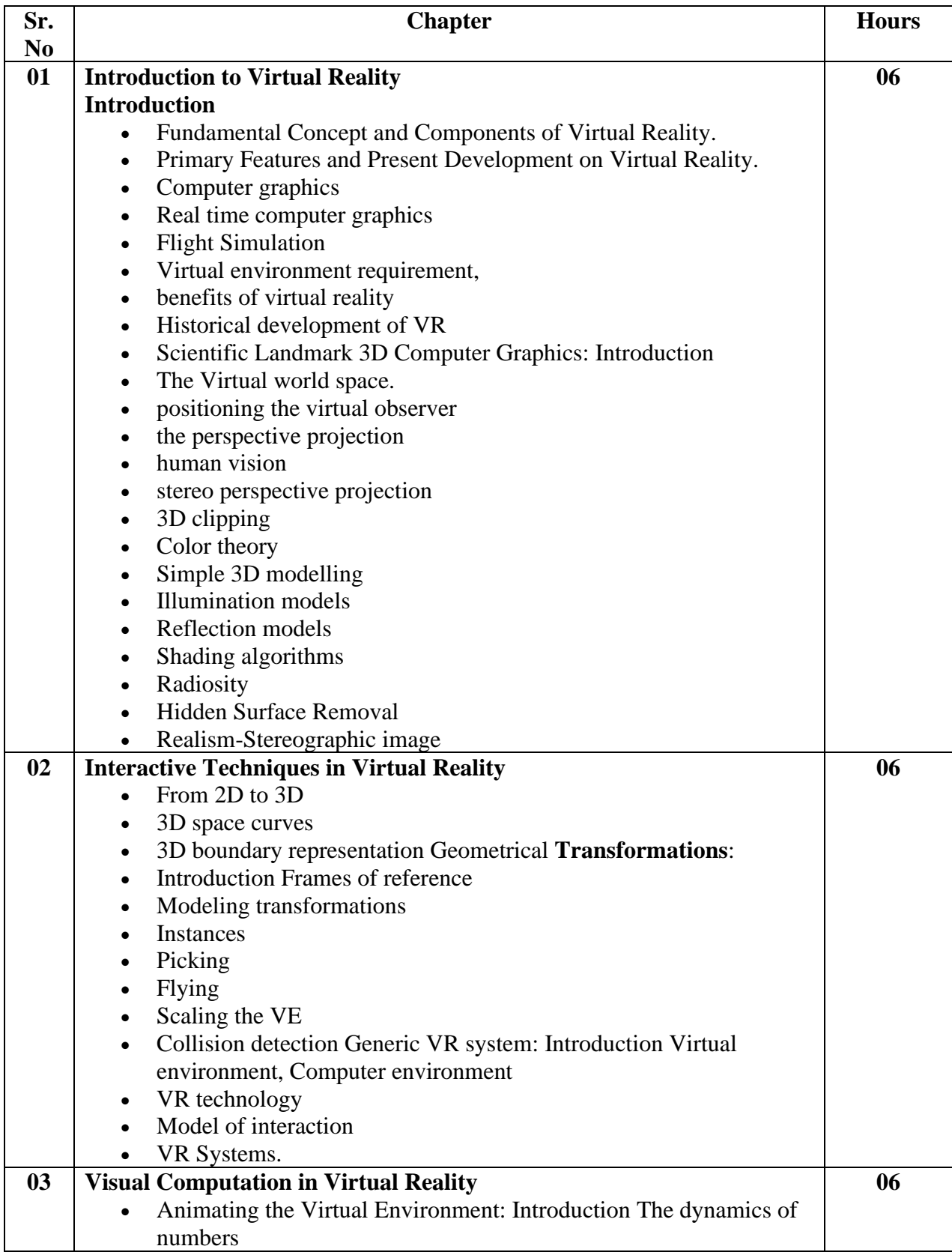

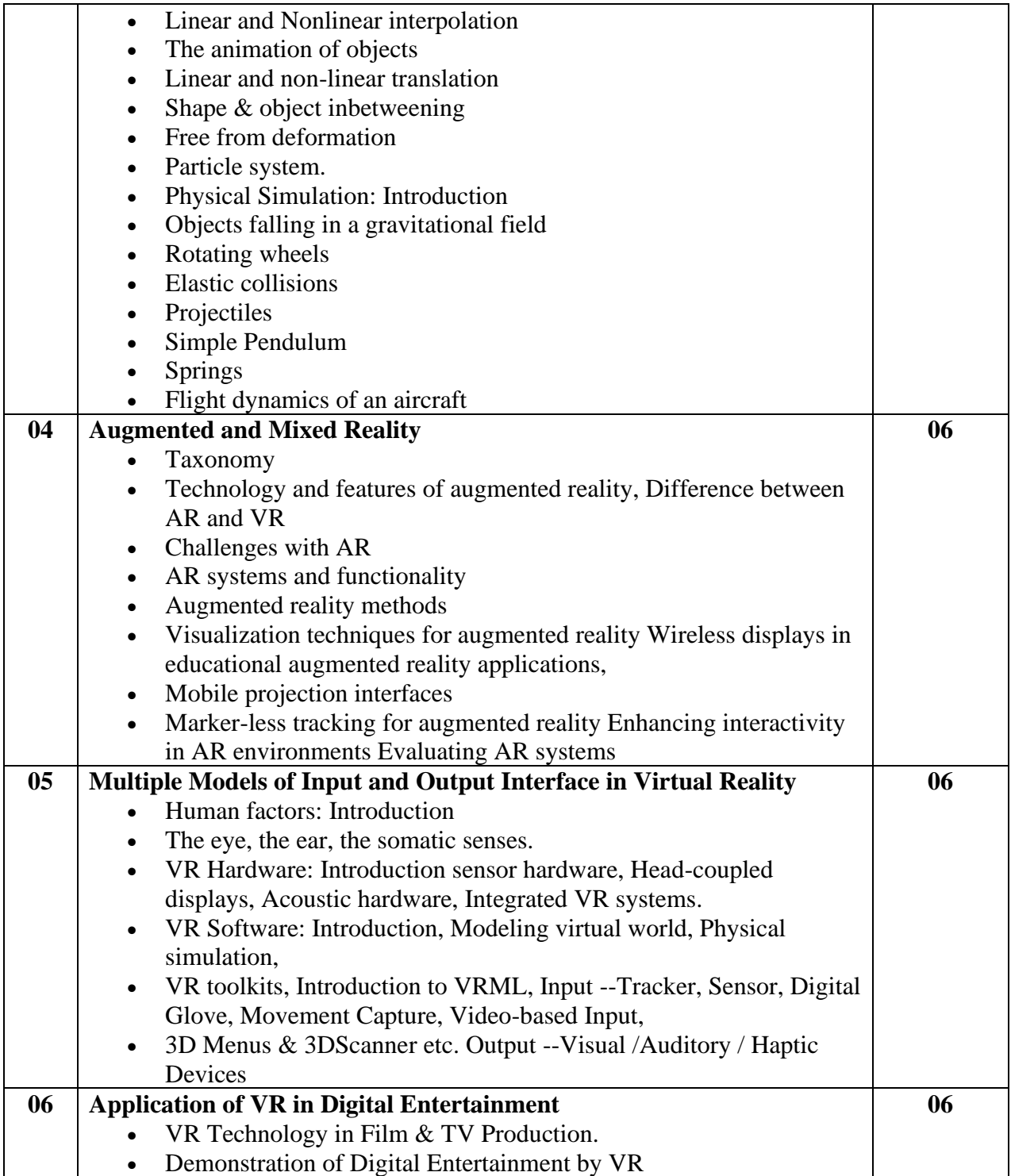

#### **Savitribai Phule Pune University, Pune Course Name: B. Sc. Animation Class: First Year Revised syllabus to be implemented from Academic year 2020-2021 Credits: 02 each | Total Lectures 45 Subject: ANM- 402 3D Sculpting Tools & Techniques (Z-Brush)**

**Semester IV**

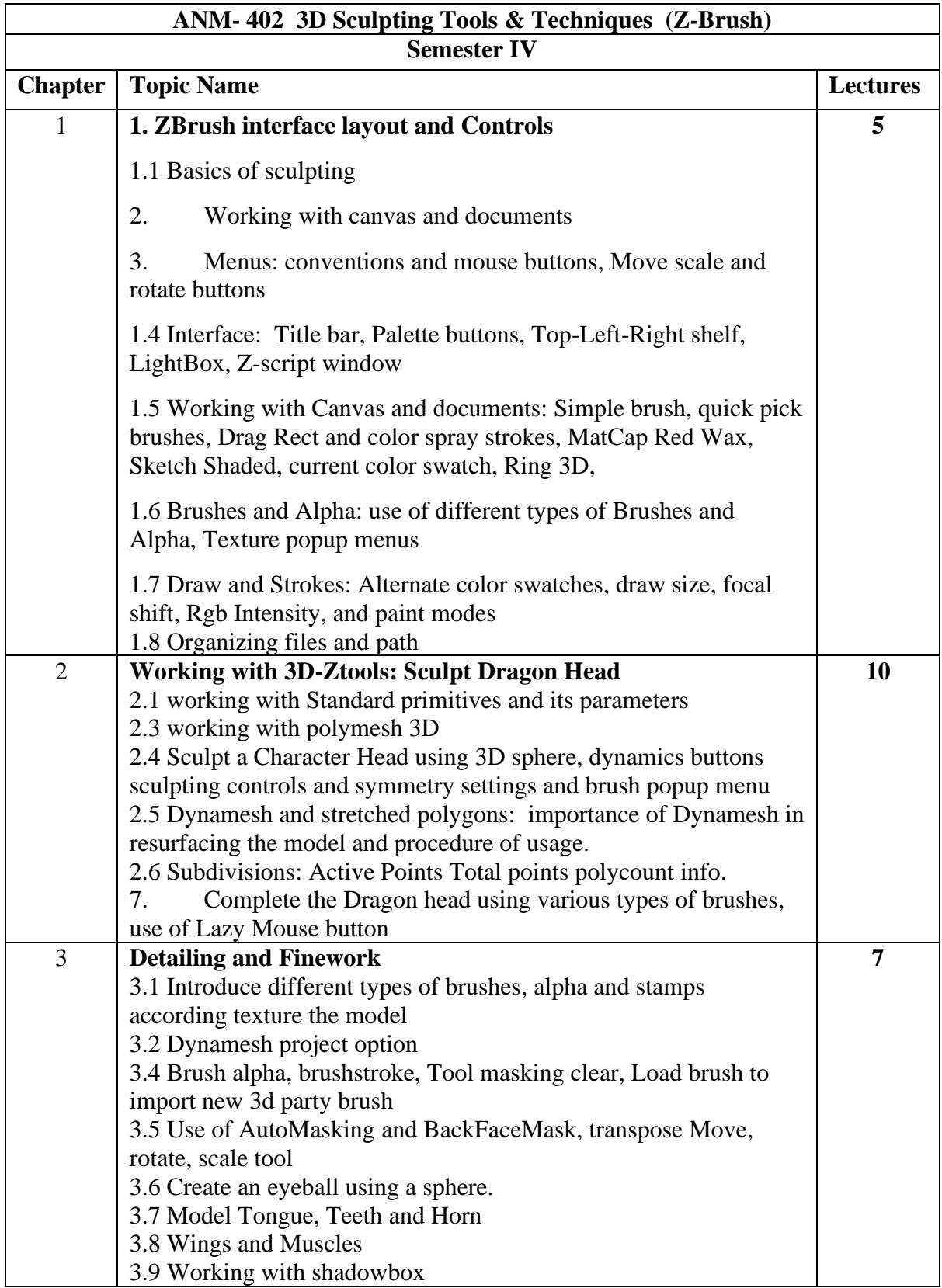

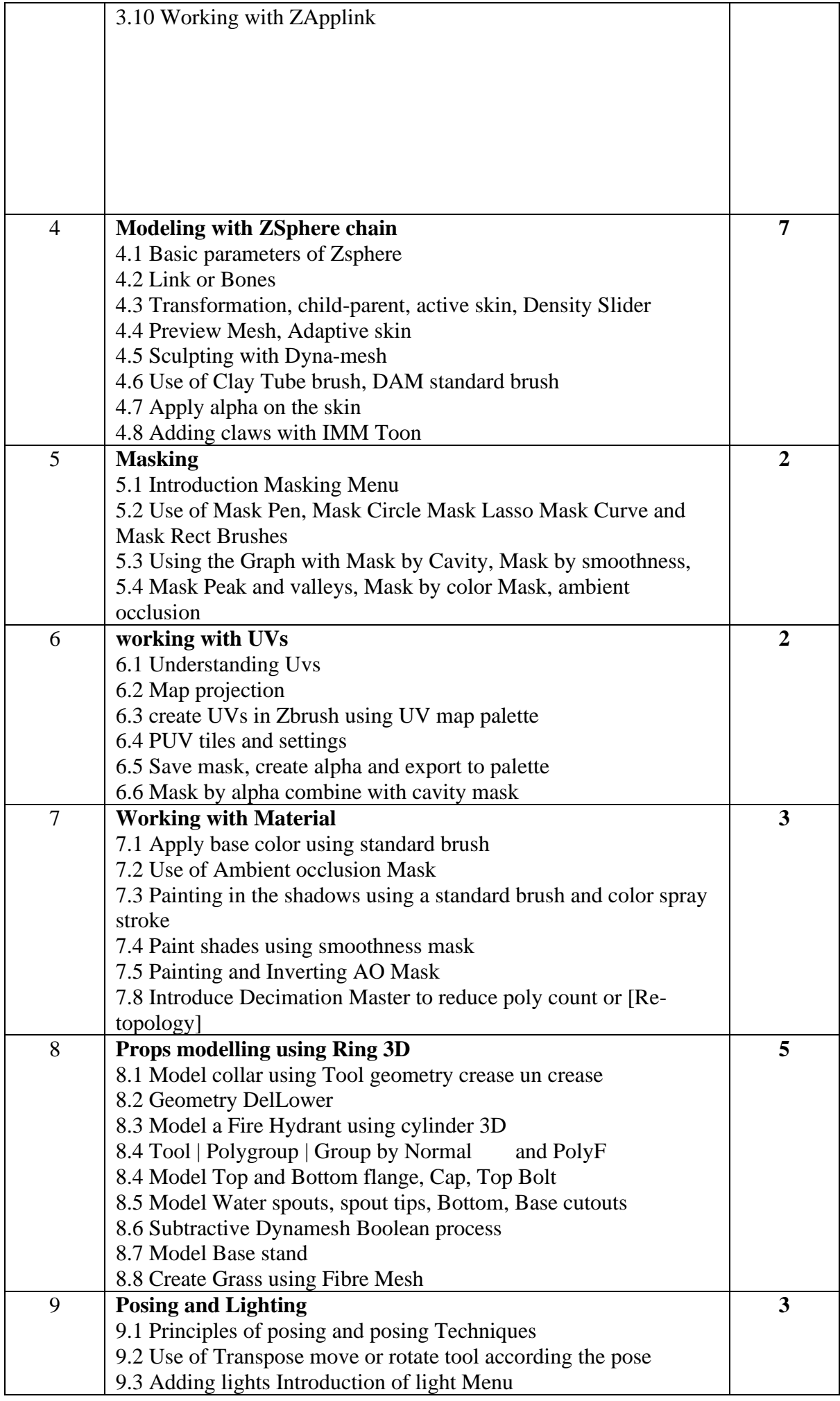

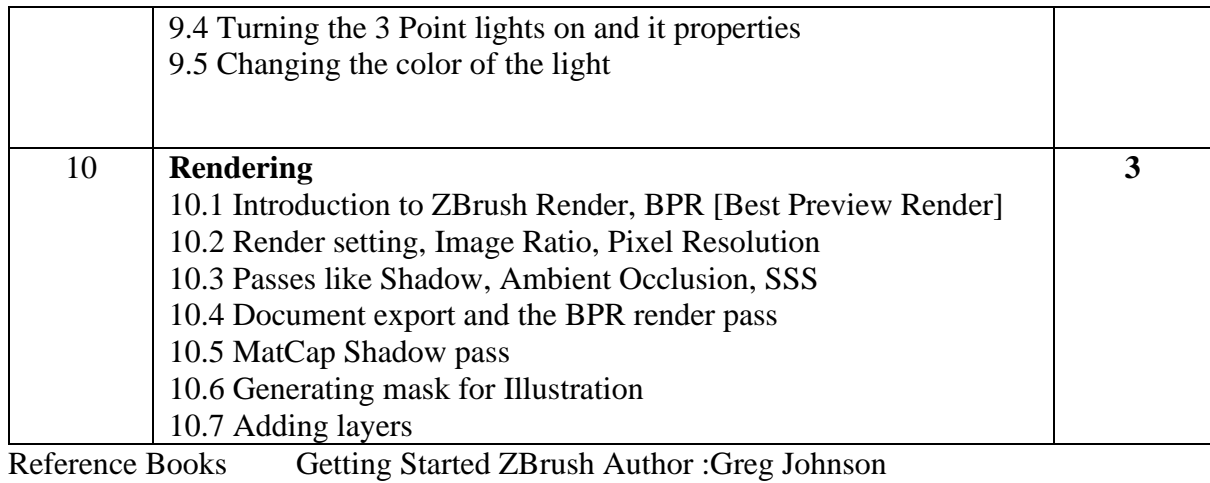

S A V I T R I B A I P H U L E P U N E U N I V E R S I T Y P age 27 |

#### **Savitribai Phule Pune University, Pune Course Name: B. Sc. Animation Class: Second Year Revised syllabus to be implemented from Academic year 2020-2021 Credits: 02 each | Total Lectures 45 Subject: Game Design (Blender) ANM 403 Semester IV**

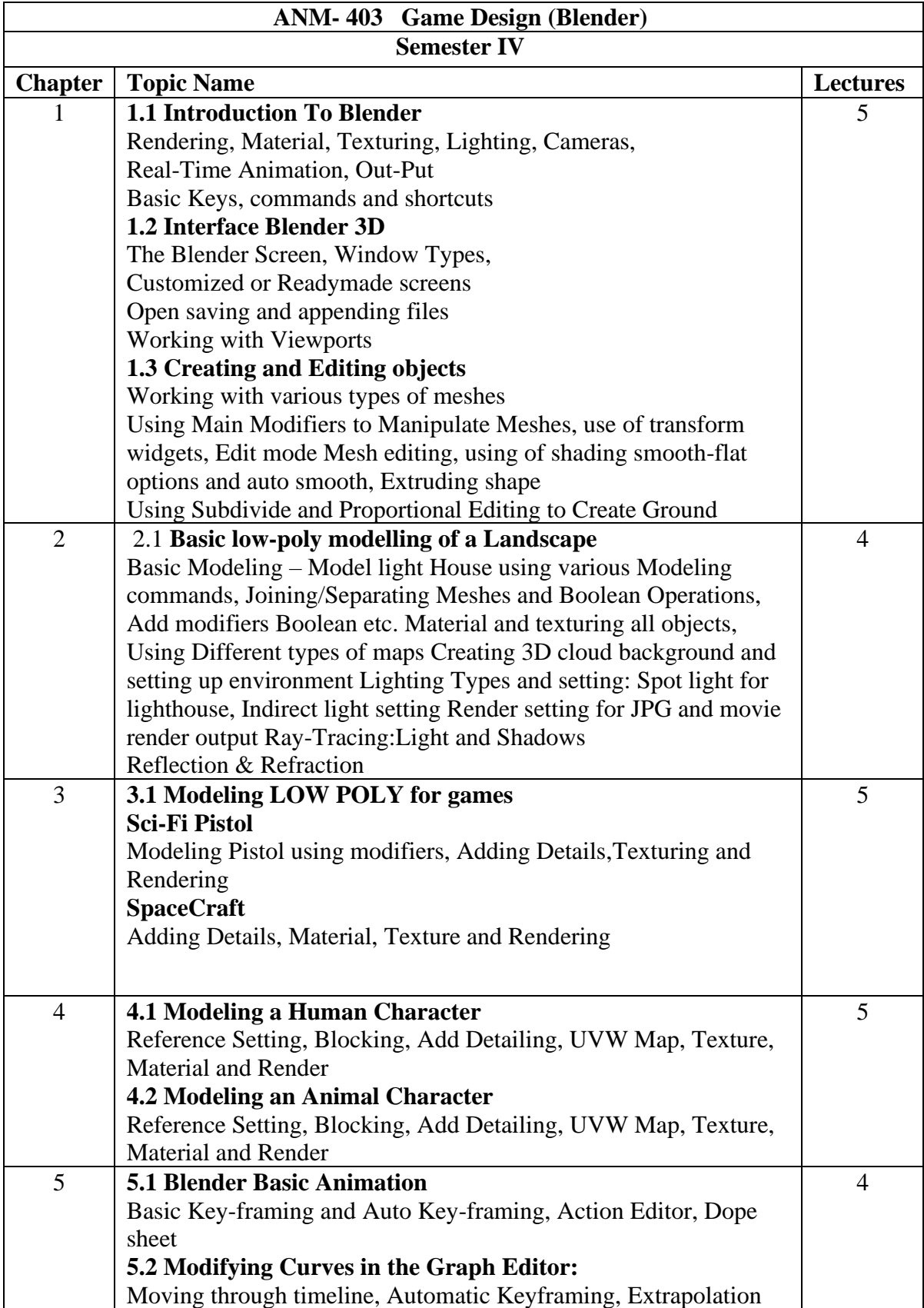

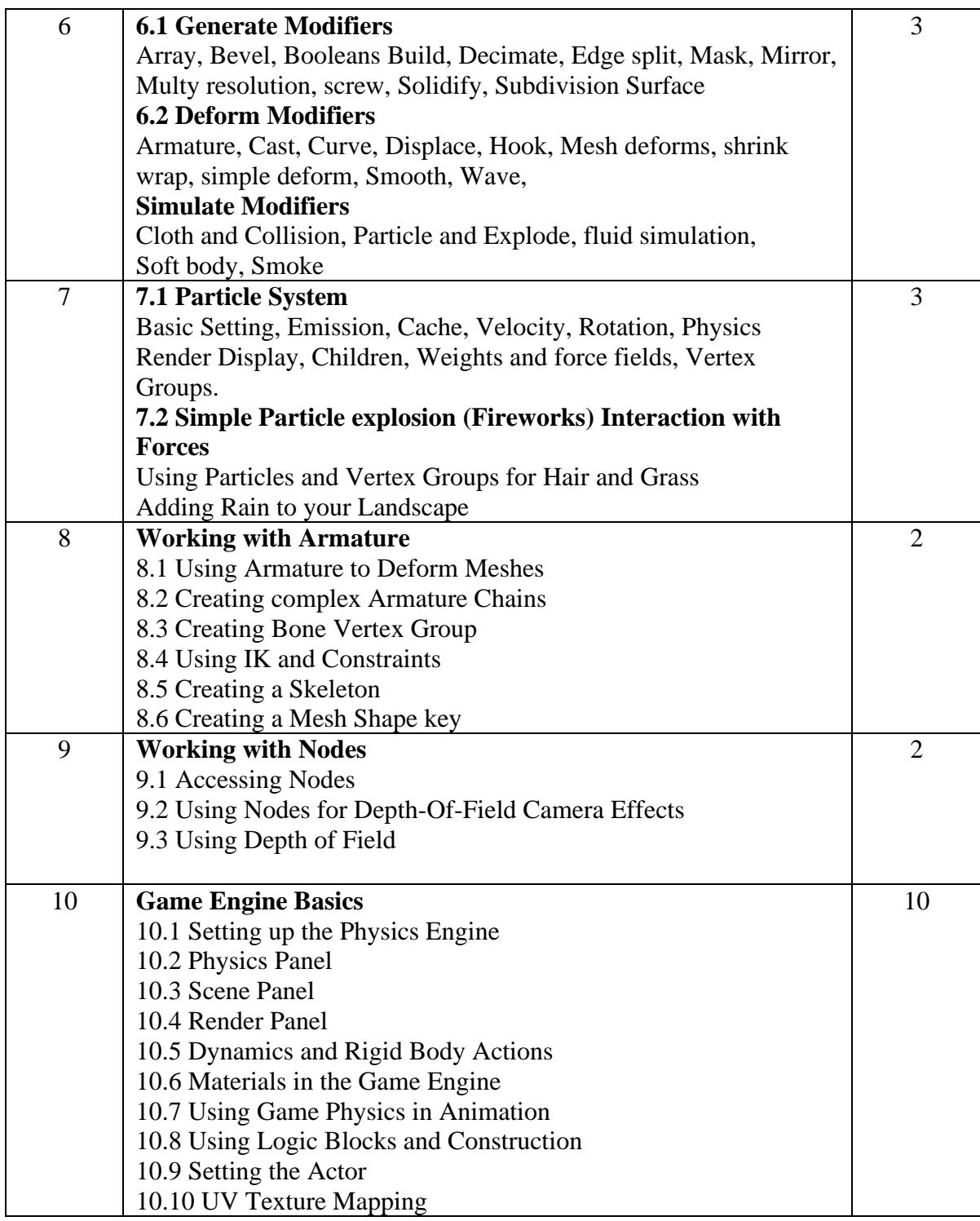

**Reference Book**

Blender Basics classroom Tutorial Book 4th Edition Author: James Chronister Blender 3D incredible machines Author: Christopher Kuhn

**Savitribai Phule Pune University, Pune Course Name: B. Sc. Animation Class: First Year Revised syllabus to be implemented from Academic year 2020-2021 Subject: Animation for AR VR Techniques Semester IV: Practical – ANM 404 – LAB**

#### **Savitribai Phule Pune University, Pune Course Name: B. Sc. Animation Class: First Year Revised syllabus to be implemented from Academic year 2020-2021 Subject: 3D Sculpting Tools & Techniques (Z-Brush) Semester IV: Practical – ANM 405 – LAB Practical: ANM 405**

#### Based on **ANM 402 for Fourth Term 30 HRS**

- 1. Write and explain types of Traditional Sculpting, various types of tools to be used
- 2. Sculpt any 3 fruits using poly sphere
- 3. Sculpt any 3 Shields for Game weapon
- 4. Sculpt a warrior sword with detailed sculpting
- 5. Design and create warrior costume in ZBrush
- 6. Design and create a 3D character using Zsphere
- 7. Sculpt a realistic 3D Creature head including Jaw, Teeth, eyes.

8. Sculpt and texture a creature or super Hero character using Alpha with RGB colors, skins and IMM brushes

9. Model and Sculpt Metal Ornaments for Indian Mythological character using various sculpt tools e.g. Standard, Clay built-up Damm-standard etc. as well as self-created alphas and IMM brushes.

10. Render a full scene including characters, cloth, weapons, environment and all necessary stuff. Output in BPR Render

**Students Should Present Journal of Basics of Photography at the end of the Semester.**

#### **Savitribai Phule Pune University, Pune Course Name: B. Sc. Animation Class: Second Year Revised syllabus to be implemented from Academic year 2020-2021 Subject: ANM- 406 Game Design (Blender) Semester IV: Practical – ANM 406 Practical: Game Design (Blender)**

Based on **ANM 403 for Fourth Term 30 HRS**

**Use low-poly modeling techniques for these practicals, so that the models can perform better when imported in the game engine.**

- 1. Model at least five 3D Props for Game Interior scene
- 2. Model 3D Exterior scene, old House or building.
- 3. Create 3D Landscape scene BG for game environment
- 4. Design and model at least 3 Game Weapons
- 5. Design and Model Robotic character
- 6. Design and Model Mythological character
- 7. Create Cloth Simulation: Flag
- 8. Simulate Hair style for your Game character
- 9 Rig and Animate your Game character
- 10 Create Water simulation: Ocean with floating Boat

**Student Should Present Journal of Game Design Practical at the end of the Semester.**

#### **Savitribai Phule Pune University, Pune Course Name: B. Sc. Animation Class: S. Y. Revised syllabus to be implemented from Academic year 2022-2023 Credits: 04 SUBJECT: Character Animation**

### **Semester II**

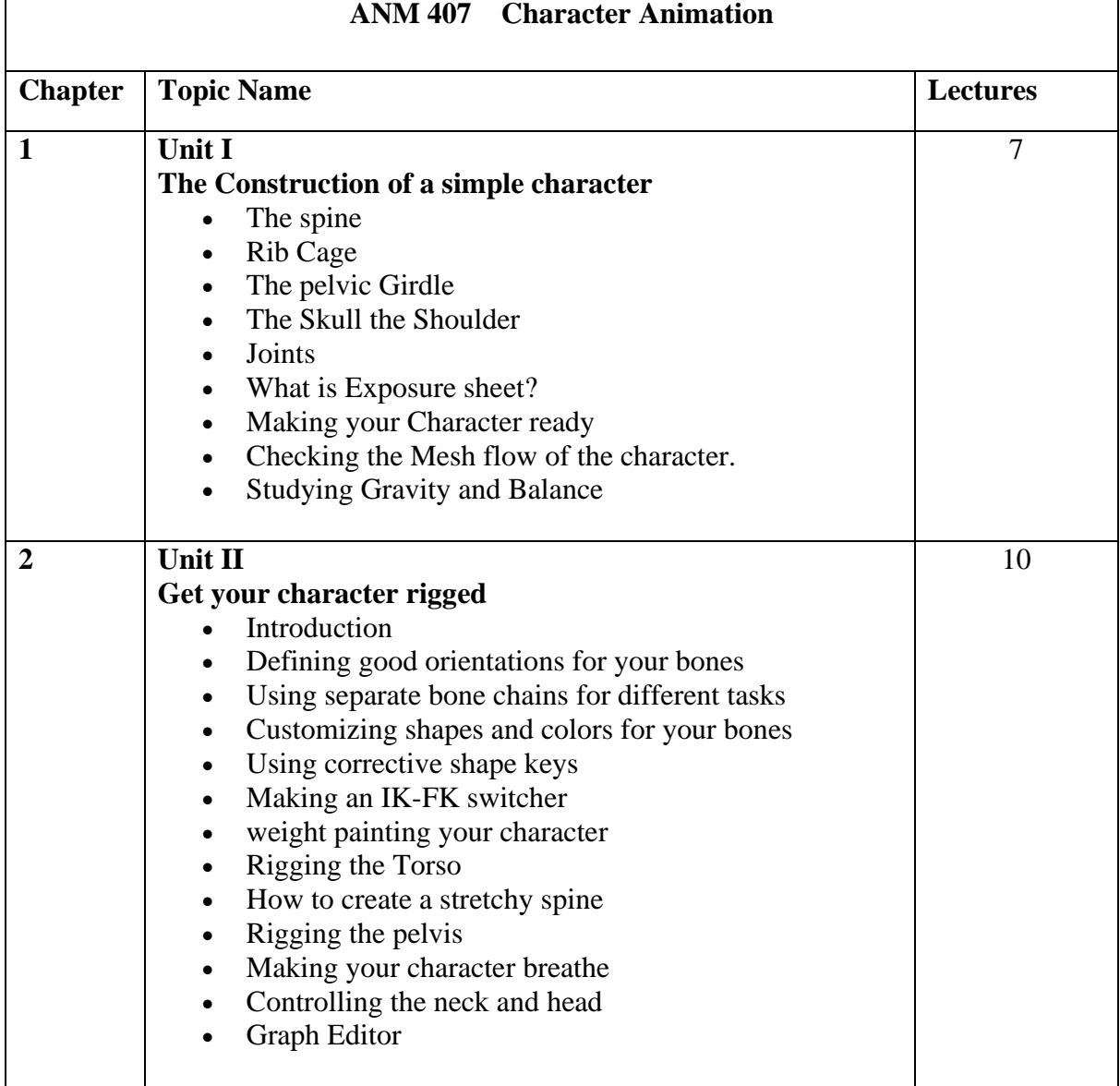

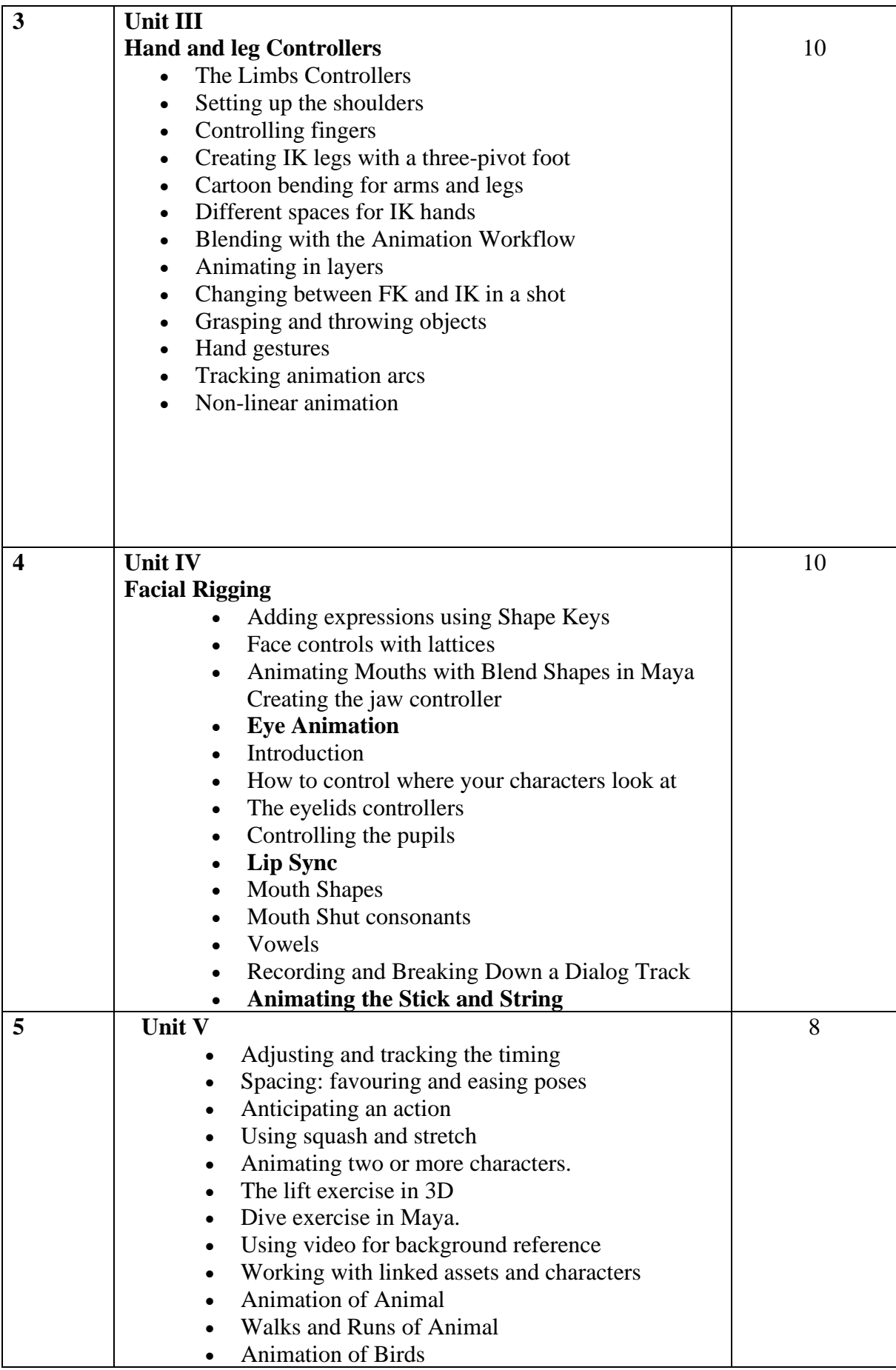

#### **Reference Books:**

• Character Animation Fundamentals Developing Skills for 2D and 3D Character Animation- Steve Roberts

• Blender 2.5 Character Animation Cookbook - Virgilio Vasconcelos